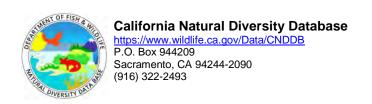

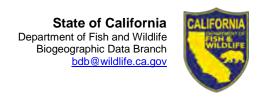

# How to Read CNDDB Quad Overlays

Map overlays are designed to show the geographical locations and the spatial extent of elements of the California Natural Diversity Database (CNDDB). They are produced on translucent paper at standard scales so that they may be used in conjunction with United States Geological Survey (USGS) quadrangle maps (USGS maps not included). Because they are intended to overlay existing maps, only CNDDB features (with some exceptions) are shown on the overlays. CNDDB map overlays may be ordered for the 1:24,000 series of USGS maps.

The overlay map is designed to include the entire extent of the selected quad map and adjacent areas as determined by page and size of the specified quadrangle. Consequently, more CNDDB element occurrences will appear on the map than those which occur on the ordered quadrangle. This is done intentionally because quad boundaries form biologically arbitrary boundaries. Occurrences should not be construed as ending at quad boundaries, and occurrences beyond quad boundaries should also be considered.

Selected information about each element occurrence is included directly on each overlay. Refer to the accompanying full text report containing all fields of information for more information on individual element occurrences.

The CNDDB contains spatial information on element occurrences that are considered sensitive. This information is not for general distribution. Sensitive elements within the map extent of the requested overlay are not depicted graphically, but information identifying their presence is listed. For additional information on sensitive elements, please contact Information Services (916-324-3812).

## <u>Definitions of CNDDB Terms</u>

Element/Element Occurrence: Plant taxa, animal taxa, and natural communities in the CNDDB are referred to as "elements." This term encompasses full species, subspecies, varieties, evolutionarily significant units (ESU), and distinct population segments (DPS). An "element occurrence" (EO) is a location record for a site which contains an individual, population, nest site, den, or stand of a special status element. Populations, individuals, or colonies located within 1/4 mile of each other generally constitute a single occurrence, sometimes with multiple parts.

Feature Number: This number is located within or near the mapped EO feature on the overlay (used on 1:24,000 map overlays only) and is referenced in the accompanying data table.

Element Code: This 10-character code is assigned to each element by <u>NatureServe</u> for data management purposes. These codes are common to all Natural Heritage Programs and Conservation Data Centers both within and outside of the United States and allow efficient inter-jurisdictional communication. Please refer to the <u>CNDDB metadata</u> for additional information.

Occurrence Number: A number used to uniquely identify a particular instance of an element. Taken together, Element Code and Occurrence Number form a primary key to the CNDDB.

#### California Natural Diversity Database

Accuracy Class: There are 10 accuracy classes, which represent the relative confidence level of mapping for an EO (please refer to the legend). Accuracy classes 1 and 2 are the most specific and "confidence-rich" of the features. These classes depict, to the best of our ability, where the elements actually occur. Accuracy classes 3 to 10, including the non-specific bounded area, are less precise and depict an area where the element is found "somewhere within the boundaries."

Map Index: This value uniquely identifies a geographic location. The location may consist of several unconnected features contained in a complex. More than one element may occur at a given map index, creating a situation known as a "multiple" (see below).

Multiples: Multiples are represented by black graphics on the overlay. Multiples indicate that more than one element occurs at that location; this can consist of more than one plant, a plant and an animal, more than one animal, etc. Correct interpretation of multiples can be verified by referring to the map feature numbers and map index value. For multiples, the map index value is the same for all associated map feature numbers. Thus, to find all the members of a multiple occurrence, just scan the list for all the map index values that match. A quick way to identify which map indexes refer to multiples is to scan the Element Count column; an element count greater than one indicates the presence of a multiple.

Element Count: The number of EOs which share a given map index value. An element count greater than one indicates the presence of a multiple EO at a given graphic feature.

Number of Components: The number of parts associated with one map index value. Usually, the occurrence is composed of one part. Occurrences with an accuracy class of 1, or 4 through 10, will consist of a single part. In some cases, occurrences with an accuracy class of 2 or 3 may be composed of a complex of disjunct parts. Locations of a given element found within 1/4 mile from each other generally constitute a single element occurrence.

Scientific Name: The scientific (Latin) name of a plant or animal. Natural communities have only one English name.

Common Name: The common name of an element.

## Overlay Features for the 1:24,000 Scale Quads

The number appearing within or near the EO feature is the feature number and references the table located to the right of the map. Quad boundaries are shown. Coastal and/or county boundaries are shown if they are located within the quad. Tics are provided at the corners of the quad, with the latitude and longitude values located just outside the neat line.

Overlay Symbology: The following colors are used to depict the different element types:

Green Plants Red Animals

Purple Terrestrial Natural Communities
Cyan Aquatic Natural Communities

Black Multiple Occurrences

#### California Natural Diversity Database

Accuracy Class Descriptions: 10 definitions and example graphics (see above).

Element Table – For the 1:24,000 quad map, the element table located to the right of the map provides the following information for each EO:

Feature Number Accuracy Class Number of Components

Element Code Map Index Scientific Name Occurrence Number Element Count Common Name

The color of the map feature number placed within or near the EO graphic on the overlay indicates the element type (see overlay symbology, above). The totals for unique elements and number of element occurrences shown on the overlay are provided.

Information on Sensitive EOs is listed at the bottom of the element table. Graphic information on sensitive EOs is not provided; please call Information Services (916-324-3812) for more information.

## To identify a map feature:

Locate a feature number that you think may be associated with the map feature. (We apologize for the sometimes confusing placement of the numbers; the overlay production system automates the placement, and we cannot edit the labels on the overlay). Find the corresponding number in the Element Table located to the right of the map. Read across the line.

The accuracy class number can be used to decode the type of graphic feature used; refer to the legend to the left of the map. If the map feature you have selected does not match the size or description of the accuracy class in the key legend, you have selected the wrong map feature number. Checking the line type (solid, dotted, or dashed) will also give information regarding the precision of the element.

Mapndx and element count can be used together to help identify the selected map feature. If the element count is greater than 1, then the mapndx is shared by the number of elements listed in element count. The features should be black if the element count is greater than one. You can scan the Element Table to locate the additional features that share the mapndx. If the number in the Number of Components column is greater than 1, then there are multiple parts to that map feature.